#### **ZARZĄDZENIE NR 32/2022 STAROSTY SŁUPSKIEGO**

z dnia 4 maja 2022 r.

### **w sprawie "Instrukcji przyjmowania wpłat bezgotówkowych i gotówkowych w Starostwie Powiatowym w Słupsku"**

Na podstawie art. 10 ustawy z dnia 29 września 1994 r. o rachunkowości (Dz. U z 2021 r. poz. 217, z późn. zm.), art. 34 ust. 1 ustawy z dnia 5 czerwca 1998 r. o samorządzie powiatowym (Dz. U z 2022 r. poz. 528) oraz uchwały nr XLII/403/2018 Rady Powiatu Słupskiego z dnia 24 kwietnia 2018 roku w sprawie dopuszczenia zapłaty środków publicznych stanowiących dochody budżetu Powiatu Słupskiego instrumentem płatniczym w tym instrumentem płatniczym, na którym przechowywany jest pieniądz elektroniczny zarządza się, co następuje:

**§ 1.** Wprowadza się "Instrukcję przyjmowania wpłat bezgotówkowych i gotówkowych w Starostwie Powiatowym w Słupsku", stanowiącą załącznik do niniejszego zarządzenia.

**§ 2.** System płatności obejmuje przyjmowanie wpłat bezgotówkowych za pomocą terminali płatniczych oraz płatności gotówkowych i bezgotówkowych w kasie samoobsługowej (opłatomacie) .

**§ 3.** Zobowiązuje się wszystkich pracowników Starostwa Powiatowego w Słupsku właściwych merytorycznie, z tytułu powierzonych im obowiązków służbowych, do zapoznania się z "Instrukcją przyjmowania wpłat bezgotówkowych i gotówkowych w Starostwie Powiatowym w Słupsku", o której mowa w §1, oraz do przestrzegania w pełni zawartych w niej postanowień.

**§ 4.** Wykonanie zarządzenia powierza się Głównemu Księgowemu Starostwa Powiatowego w Słupsku.

**§ 5.** Traci moc zarządzenie Nr 68/2021 Starosty Słupskiego z dnia 30 lipca 2021 r. w sprawie przyjmowania płatności bezgotówkowych w Starostwie Powiatowym w Słupsku.

**§ 6.** Zarządzenie wchodzi w życie z dniem podpisania.

Starosta Słupski

**Paweł Lisowski**

Załącznik do zarządzenia Nr 32/2022 Starosty Słupskiego z dnia 4 maja 2022 r.

# **INSTRUKCJA PRZYJMOWANIA WPŁAT BEZGOTÓWKOWYCH I GOTÓWKOWYCH W STAROSTWIE POWIATOWYM W SŁUPSKU**

**§ 1**. Ilekroć w niniejszej instrukcji jest mowa o:

- 1) agencie rozliczeniowym rozumie się przez to dostawcę prowadzącego działalność w zakresie świadczenia usługi płatniczej, o której mowa w art. 3 ust. 1 pkt 5 ustawy z dnia 27 sierpnia 2011 r. o usługach płatniczych;
- 2) Centrum Obsługi (CO) rozumie się przez to Centrum Obsługi Akceptanta dotyczące terminali eCard czynna 7 dni w tygodniu, 24 godziny na dobę, funkcjonujące pod numerem telefonu (58) 511-55-55;
- 3) eCard rozumie się przez to eCard S.A. z siedzibą w Warszawie przy ul. Krucza 16/22, 00-526 Warszawa;
- 4) Fiserv Polska S.A rozumie się przez to Fiserv Polska S.A. z siedzibą w Warszawie przy ul. Al. Jerozolimskie 100, 00-807 Warszawa;
- 5) FDP wsparcie rozumie się przez to wsparcie telefoniczne dotyczące terminali Fiserv Polska S.A przez 7 dni w tygodniu 24 h na dobę pod numerem telefonu, który widnieje na terminalu;
- 6) instrukcji rozumie się przez to Instrukcję przyjmowania wpłat bezgotówkowych i gotówkowych w Starostwie Powiatowym w Słupsku;
- 7) karcie płatniczej rozumie się przez to każdy instrument płatniczy, akceptowany przez terminal;
- 8) klient rozumie się przez to osobę fizyczną lub prawną lub jednostkę organizacyjną niebędącą osobą prawną, której ustawa przyznaje zdolność prawną, załatwiającą sprawę, która jest zobowiązana do wniesienia opłaty;
- 9) opłatomacie rozumie się przez to kasę samoobsługową;
- 10) Starostwo rozumie się przez to Starostwo Powiatowe w Słupsku;
- 11) pracowniku rozumie się przez to pracownika Starostwa Powiatowego w Słupsku, któremu w zakresie czynności powierzono obsługę terminali POS;
- 12) PWPW rozumie się przez to Polską Wytwórnię Papierów Wartościowych;
- 13)terminalu POS rozumie się przez to urządzenie dostarczone przez Fiserv Polska S.A/eCard na mocy umowy, które służy przyjmowaniu płatności przy użyciu instrumentów płatniczych;
- 14) umowie FDP rozumie się przez to umowę zawartą pomiędzy Powiatem Słupskim a Fiserv Polska S.A (First Data Polska) w celu przyjmowania płatności przy użyciu instrumentów płatniczych wraz z załącznikami stanowiącymi integralną część umowy;
- 15) umowie Monetia rozumie się przez to umowę zawartą pomiędzy Powiatem Słupskim a Monetia Sp. z o.o. na kompleksową obsługę kasową;
- 16) umowie PWPW rozumie się przez to umowę zawartą pomiędzy Powiatem Słupskim a PWPW

regulującą warunki przyjmowania zapłaty przy użyciu kart płatniczych z wykorzystaniem Terminala POS;

- 17) wpłacie bezgotówkowej rozumie się przez to operacje wniesienia opłaty za pomocą karty płatniczej;
- 18) wpłacie gotówkowej rozumie się przez to operacje wniesienia opłaty gotówką za pośrednictwem opłatomatu;

**§ 2.** 1. System płatności bezgotówkowych obejmuje następujące komórki organizacyjne:

- 1) Wydział Geodezji i Kartografii;
- 2) Wydział Komunikacji i Drogownictwa;
- 3) Wydział Środowiska i Rolnictwa;
- 4) Wydział Polityki Społecznej;
- 5) Wydział Finansowo-Budżetowy;
- 6) Wydział Gospodarki Nieruchomościami;
- 7) Wydział Architektoniczno-Budowlany;
- 8) Biuro Obsługi Mieszkańców.

2. Na oznaczonych stanowiskach pracy uruchamia się możliwość wnoszenia opłat za pomocą kart płatniczych, stanowiących dochody budżetu Powiatu Słupskiego oraz dochody Urzędu Miejskiego w Słupsku z tytułu opłat skarbowych.

3. Wpłaty, o których mowa w ust. 2, obsługiwane będą przez pracownika danej komórki organizacyjnej na zasadach wynikających z niniejszej instrukcji.

4. Pracownicy, o których mowa w ust. 3, zobowiązani są do podpisania oświadczenia, które stanowi załącznik nr 1 do niniejszej instrukcji.

5. Wykonanie płatności za pomocą karty płatniczej polega na zasileniu odpowiedniego rachunku bankowego Powiatu Słupskiego lub/i Urzędu Miejskiego w Słupsku.

**§ 3.** 1. Wpłaty bezgotówkowe mogą być dokonywane przy użyciu kart płatniczych (karty debetowe, kredytowe, obciążeniowe) oraz kart zbliżeniowych lub innych nośników (np. zegarek, telefon) do czytnika:

- 1) VISA, VISA ELEKTRON, VPAY, VISA PayWave;
- 2) MasterCard, MasterCard Elektronic, Maestro, MasterCard PayPass, Maestro PayPas;
- 3) American Expres, Diners C lub International, JCB;
- 4) karty prywatne: np. Galia, Optimum, Aura;
- 5) POLCARD, MC WORLD, ALM.

2. Prawo do obsługi terminali płatniczych mają jedynie pracownicy przeszkoleni przez Fiserv Polska S.A, eCard, PWPW. W przypadku wyznaczenia nowych pracowników do obsługi Terminala POS, Wydział Finansowo-Budżetowy jest zobowiązany wystąpić do Fiserv Polska/eCard/PWPW o ich przeszkolenie.

3. Pracownik, zanim przeprowadzi transakcję kartą płatniczą, obowiązany jest dokonać każdorazowej weryfikacji karty, która polega na sprawdzeniu:

- 1) daty ważności karty;
- 2) cech charakterystycznych dla danego systemu kart;
- 3) czy karta nie nosi widocznych śladów podrobienia lub przerobienia;
- 4) czy karta jest podpisana oraz czy pasek wzoru podpisu nie nosi śladów usunięcia lub przerobienia podpisu, nie jest zatarty lub zamazany, a krawędź paska nie daje się zaczepić paznokciem;
- 5) czy karta nie jest uszkodzona, pęknięta, złamana;
- 6) czy ogólny widok karty nie budzi wątpliwości.

**§ 4.** 1. Pracownik zobowiązany jest odmówić przyjęcia zapłaty kartą płatniczą, w szczególności w przypadku:

- 1) otrzymania negatywnej odpowiedzi autoryzacyjnej;
- 2) braku możliwości uzyskania autoryzacji transakcji;
- 3) niezgodności podpisu złożonego na rachunku obciążeniowym z podpisem na karcie płatniczej;
- 4) odmowy posiadacza karty okazania dokumentu stwierdzającego tożsamość w sytuacji, gdy zaistniała wątpliwość co do jego tożsamości;
- 5) stwierdzenia posługiwania się kartą płatniczą przez osobę nieuprawnioną.

2. Pracownik nie ma prawa do odmowy przyjęcia zapłaty kartą płatniczą z uwagi na wysokość kwoty transakcji, w tym prawa do wprowadzenia jakichkolwiek limitów ograniczających użycie karty poniżej określonej kwoty.

3. Warunki nie określone w niniejszej instrukcji są szczegółowo opisane w warunkach dotyczących obsługi terminali POS stanowiącym załączniki do umów z Fiserv Polska (First Data) oraz eCard.

**§ 5.** 1. Rachunki obciążeniowe powinny zawierać podpis posiadacza karty z wyłączeniem sytuacji, gdy przy transakcji był użyty numer PIN.

2.W przypadku gdy realizowana jest transakcja z użyciem numeru PIN i urządzenie wydrukuje rachunek z miejscem na podpis posiadacza karty, pracownik zobowiązany jest wymagać złożenia podpisu od posiadacza karty.

**§ 6.** Przy realizowaniu transakcji kartami płatniczymi należy przestrzegać poniższych zasad:

- 1) jeżeli podczas przeprowadzania transakcji zachowanie klienta wzbudza jakiekolwiek podejrzenia lub stwarza zagrożenie, należy skontaktować się telefonicznie:
- a) na numer telefonu umieszczony na terminalu POS z Fiserv Polska S.A wsparcie, podając hasło "kod 10" oznaczające niebezpieczeństwo i brak możliwości jawnego przekazywania informacji,
- b) na numer telefonu:  $(58)$  511-55-55 z Centrum Obsługi eCard, podając "Kod 513", w celu otrzymania dalszych instrukcji;

2) przy realizowaniu transakcji w terminalu POS, należy porównać numer karty wytłoczony lub wydrukowany na karcie z niezamaskowaną częścią numeru na rachunku z terminala POS lub kasy; jeśli niezamaskowana część numeru karty z rachunku jest niezgodna z numerem na karcie należy skontaktować się z FDP wsparcie/Centrum Obsługi;

3) w przypadku sytuacji nietypowej, wymagającej kontaktu z FDP wsparcie/Centrum Obsługi, należy bezwzględnie przestrzegać poleceń FDP wsparcie/Centrum Obsługi;

4) w przypadku wykorzystywania terminala POS z PIN PADem, pracownik ma obowiązek zapewnienia posiadaczowi (użytkownikowi) karty bezpiecznego, poufnego i łatwego dostępu do PIN PADa;

5) kwota transakcji nie może być podzielona na kilka rachunków, co doprowadza do uniknięcia wystąpienia o autoryzację łącznej kwoty transakcji.

**§ 7.** 1. Rachunek obciążeniowy jest potwierdzeniem przyjęcia zapłaty kartą płatniczą.

2. Oryginały rachunków obciążeniowych i uznaniowych (drukowanych przez terminal POS) przechowywane są przez okres 5 lat od daty transakcji.

3. Pracownik na każde żądanie Fiserv Polska/eCard udostępni dokumenty poświadczające wykonanie usługi opłaconej kartą płatniczą, w szczególności potwierdzające dokonanie zlecenia płatniczego, odpowiednio dla danej usługi.

**§ 8.** 1. W przypadku przeprowadzenia transakcji bezstykowej, karta nie jest przekazywana pracownikowi w celu jej weryfikacji. Pracownik wprowadza kwotę do terminala POS, a posiadacz karty zbliża kartę lub inny nośnik (np. zegarek, telefon) do czytnika.

2. Dla transakcji kartami bezstykowymi VISA, MasterCard transakcje powyżej określonego limitu akceptowane są na podstawie weryfikacji PIN.

3. W okolicznościach przewidzianych przez bank – wystawcę karty, na czytniku może pojawić się polecenie weryfikacji posiadacza karty również przy transakcji poniżej limitu. W takiej sytuacji należy przeprowadzić transakcję w oparciu o weryfikację PIN.

4. Okaziciel karty otrzymuje rachunek potwierdzający dokonanie transakcji.

5. W przypadku jakichkolwiek wątpliwości co do wiarygodności posiadacza karty, pracownik obowiązany jest sprawdzić dokument tożsamości lub skontaktować się z FDP wsparcie/Centrum Obsługi.

**§ 9.** 1. Starostwo zobowiązane jest do zapewnienia szczególnej ochrony danych posiadacza (użytkownika) karty przed dostępem osób trzecich.

2. Pracownik nie będzie wykorzystywał danych posiadacza karty, numeru karty lub innych informacji umieszczonych na karcie płatniczej (nadrukowane, wytłoczone, zakodowane na pasku) do innych celów niż przeprowadzenie transakcji, na którą posiadacz karty wyraził zgodę.

3. Pracownik zobowiązuje się wykorzystywać dane posiadaczy kart płatniczych tylko do celów rozliczenia transakcji zgodnie z przepisami ustawy z dnia 10 maja 2018 roku o ochronie danych osobowych oraz rozporządzeniem Parlamentu Europejskiego i Rady (UE) 2016/679 z dnia 27 kwietnia 2016 roku w sprawie ochrony osób fizycznych w związku z przetwarzaniem danych osobowych i w sprawie swobodnego przepływu takich danych oraz uchylenia dyrektywy 95/46/WE.

4. Pracownik zobowiązuje się nie przechowywać po rozliczeniu transakcji jakichkolwiek informacji dotyczących karty i jej posiadacza pozyskanych w trakcie przeprowadzania transakcji, z wyjątkiem wydruków z urządzeń do akceptacji kart płatniczych i dokumentów potwierdzających poprawność dokonanych transakcji.

5. Pracownik zobowiązuje się nie ujawniać osobom nieupoważnionym danych pozyskanych w związku z przeprowadzeniem transakcji przy użyciu kart płatniczych.

6. Pracownicy z wydziałów Komunikacji i Drogownictwa oraz z Geodezji i Kartografii, wyznaczeni do przyjmowania wpłat bezgotówkowych, drukują dzienne zestawienia dokonanych wpłat za pośrednictwem systemu:

1) POJAZD/KIEROWCA – raport jakościowy opłat;

2) EWID – zestawienie dokumentów obliczenia opłaty;

- które określają tytuły otrzymanych wpłat.

7. W przypadku opłat nierejestrowanych w systemach, o których mowa w ust. 6, pracownicy zobowiązani są do sporządzenia zestawienia pn. "Raport dzienny płatności bezgotówkowych

dokonanych terminalem", który określa tytuły otrzymanych wpłat, zgodnie z tabelą stanowiącą załącznik nr 2 do niniejszej Instrukcji.

8. Raport dzienny płatności bezgotówkowych dokonanych terminalem, o którym mowa w ust. 7 sporządza się dla każdego terminala osobno w dwóch egzemplarzach:

1) dla Wydziału merytorycznego;

2) dla Wydziału Finansowo-Budżetowego.

9. Terminal POS dokonuje zamknięcia dnia automatycznie. Potwierdzeniem prawidłowego zamknięcia dnia na terminalu POS jest wydruk "Raport wysyłki"/"Raport po wysyłce" zawierający saldo przekazane przez terminal płatniczy. Obowiązkiem pracownika obsługującego terminal jest codzienne sprawdzanie, czy saldo na rozliczeniu z danego dnia jest zgodne z sumą dokonanych transakcji z poprzedniego dnia.

10. W przypadku gdy zamknięcie dnia na terminalu POS nie dokonało się automatycznie pracownik obsługujący transakcje zobowiązany jest następnego dnia do bezzwłocznego dokonania próby ręcznego zamknięcia dnia poprzez uruchomienie odpowiedniej funkcji administracyjnej na terminalu POS. Jeśli próba ta okaże się bezskuteczna, osoba obsługująca transakcję zobowiązana jest do bezzwłocznego zgłoszenia tego faktu w formie telefonicznej do FDP wsparcie/Centrum Obsługi.

11. Pracownicy wyznaczeni do przyjmowania wpłat bezgotówkowych przekazują zestawienia określone w ust. 6 i 7 wraz z "Raportem wysyłki"/"Raportem po wysyłce" z dnia poprzedniego do Wydziału Finansowo-Budżetowego.

**§ 10.** 1. Potwierdzenie dokonania transakcji bezgotówkowej drukowane jest z terminala w dwóch egzemplarzach w dniu dokonania transakcji:

1) oryginał zostaje podpięty do akt sprawy klienta jako potwierdzenie wpłaty;

2) druga kopia przekazywana jest wpłacającemu.

2. Rozliczenie należności z tytułu zrealizowanych transakcji na właściwy rachunek bankowy następuje w najbliższym możliwym terminie, w oparciu o zapisy dotyczące wzajemnych zobowiązań i przepływów środków pieniężnych, zawarte w umowie na świadczenie usług przyjmowania płatności w terminalu Fiserv Polska/eCard przy użyciu instrumentów płatniczych.

**§ 11.** 1. Zwrotu kwoty zapłaconej przy użyciu karty dokonuje Wydział Finansowo-Budżetowy po złożeniu pisemnego wniosku przez klienta ubiegającego się o zwrot opłaty.

2. Zwrot wpłaty następuje po uprzednim zweryfikowaniu zasadności wniosku.

3. Możliwe jest zaliczenie wpłaty na poczet innego zobowiązania lub zwrot wpłaty na rachunek bankowy klienta.

4. Zwrot wpłaty należności następuje niezwłocznie na wskazany przez klienta rachunek bankowy.

**§ 12.** 1. Opłatomat to kasa samoobsługowa, czynna w godzinach pracy Starostwa, która przyjmuje opłaty na podstawie danych wprowadzanych ręcznie przez klienta.

2. Za pomocą opłatomatu płatność może być dokonana w formie:

1) gotówkowej (banknoty, bilon) - przy czym opłatomat wydaje resztę;

2) bezgotówkowej.

3. Opłaty dokonywane w opłatomacie przez klienta, są automatycznie drukowane, a wydruk jest dokumentem potwierdzającym wpłatę.

4. Wpłaty dokonywane są z podziałem na rachunki bankowe, z których generowane są dzienne

raporty.

5. Raporty z dokonanych za pomocą opłatomatu wpłat przekazywane są na drugi dzień do Wydziału Finansowo-Budżetowego w formie plików do pobrania.

6. Raporty zawierają zestawienie uiszczonych kwot oraz dane wprowadzone przez klientów, tj.:

1) imię i nazwisko;

2) kwota wpłaty;

3) sygnatura sprawy do której wnoszona jest opłata;

4) opis wpłaty;

5) datę i godzinę wpłaty.

7. Wpłaty dokonane przy pomocy opłatomatu przekazywane są na rachunki bankowe Starostwa oraz Urzędu Miejskiego w Słupsku następnego dnia roboczego.

8. W przypadku awarii urządzenia zgłoszenia serwisowego dokonuje Wydział Finansowo - Budżetowy - telefonicznie: 729-889-568 i mailowo [serwis@monetia.pl.](mailto:serwis@monetia.pl)

Załącznik nr 1 do Instrukcji przyjmowania wpłat bezgotówkowych i gotówkowych w Starostwie Powiatowym w Słupsku

Imię i nazwisko ……………………………………………

Stanowisko/komórka organizacyjna ……………………………………………..

## **OŚWIADCZENIE**

Oświadczam, że:

- 1) zostałem/am przeszkolona/y z obsługi terminala POS;
- 2) zapoznałem/am się z dokumentami takimi jak:
	- a) Instrukcja przyjmowania wpłat bezgotówkowych i gotówkowych w Starostwie Powiatowym w Słupsku,
	- b) instrukcja użytkowania terminala POS,
	- c) szczegółowe warunki użytkowania terminala POS;
- 3) zostałem/am powiadomiony/na o odpowiedzialności z tytułu przyjmowania wpłat bezgotówkowych za pomocą terminali płatniczych.

Słupsk, dnia ……………..………

……..……………….……………………

Podpis pracownika

Załącznik Nr 2 do Instrukcji przyjmowania wpłat bezgotówkowych i gotówkowych w Starostwie Powiatowym w Słupsku

### **Raport dzienny płatności bezgotówkowych dokonanych terminalem z dnia ………….. Nr ………….**

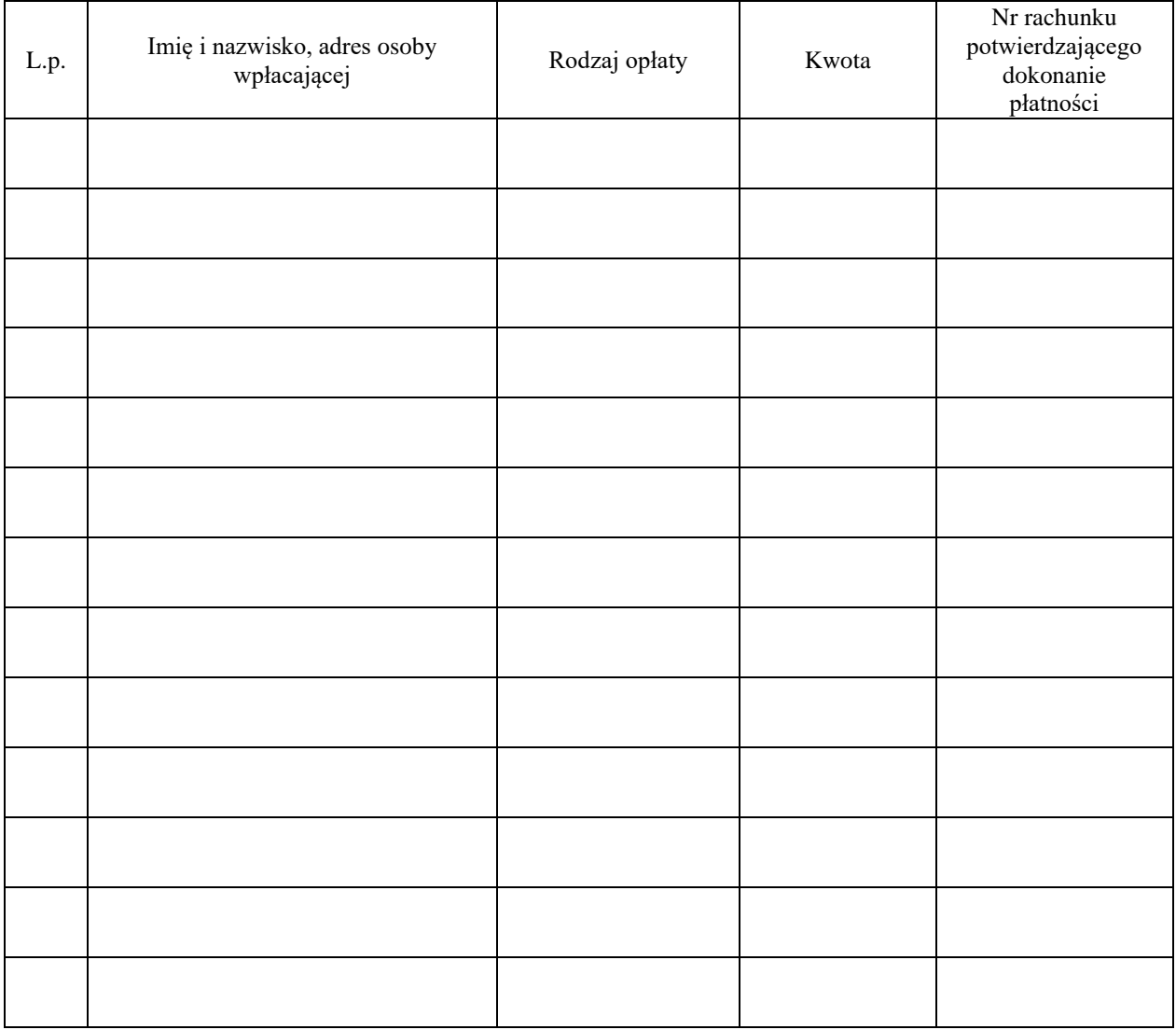

………………………………......................................

(data wypełnienia i podpis pracownika obsługującego terminal i sporządzającego raport)